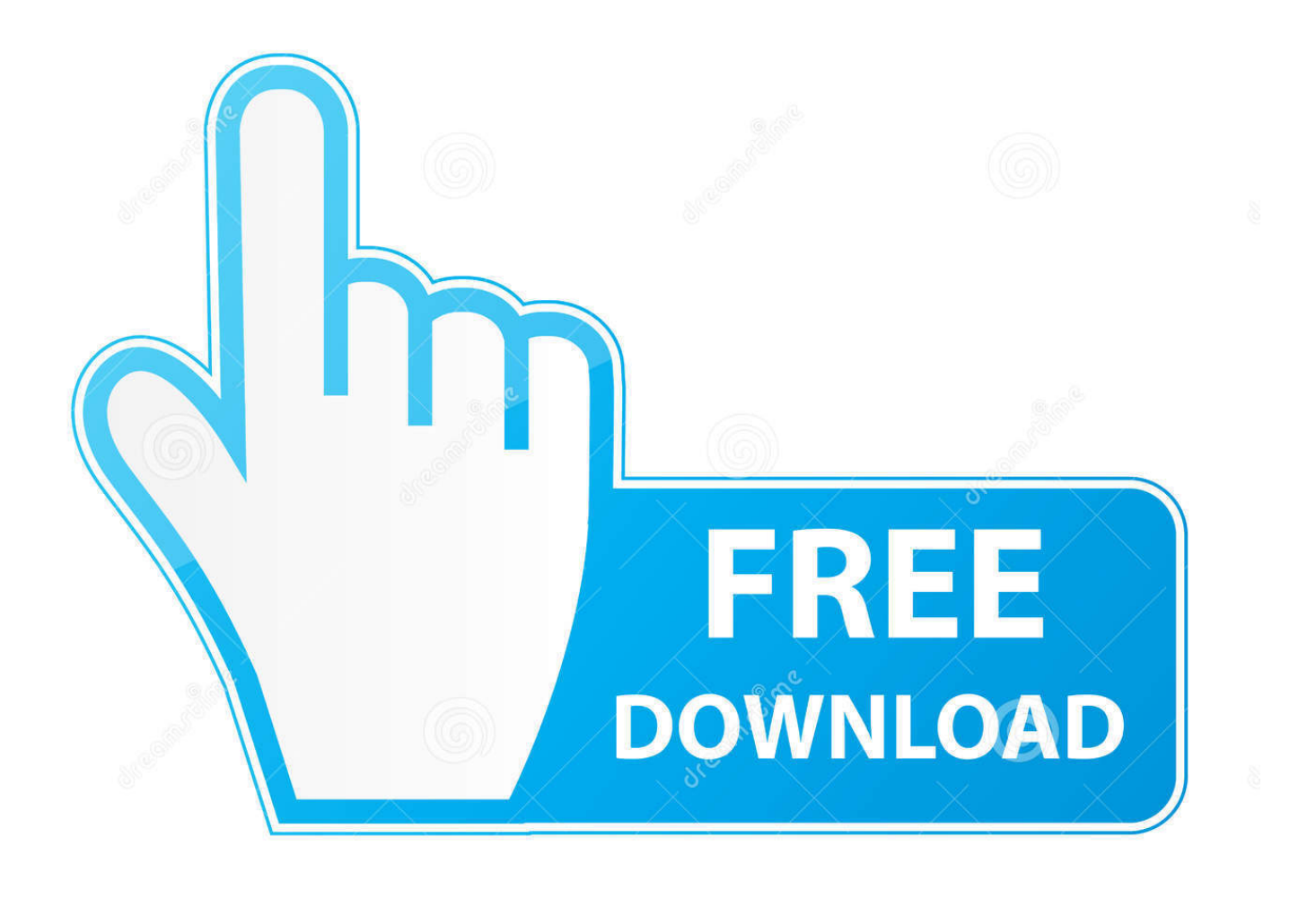

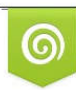

Download from Dreamstime.com previewing purposes only D 35103813 C Yulia Gapeenko | Dreamstime.com

É

[Word 11 For Mac](https://tiurll.com/1ue4oy)

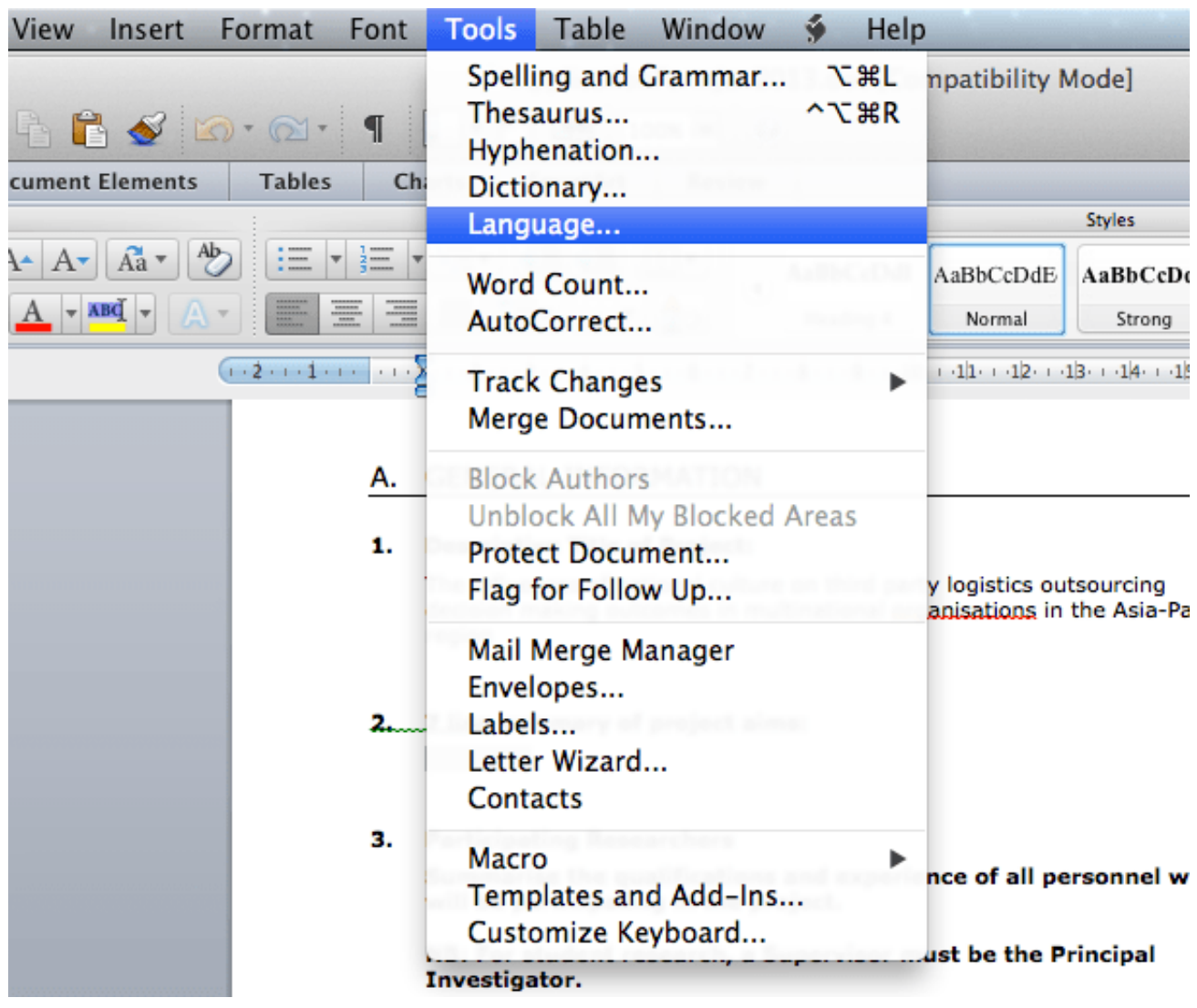

[Word 11 For Mac](https://tiurll.com/1ue4oy)

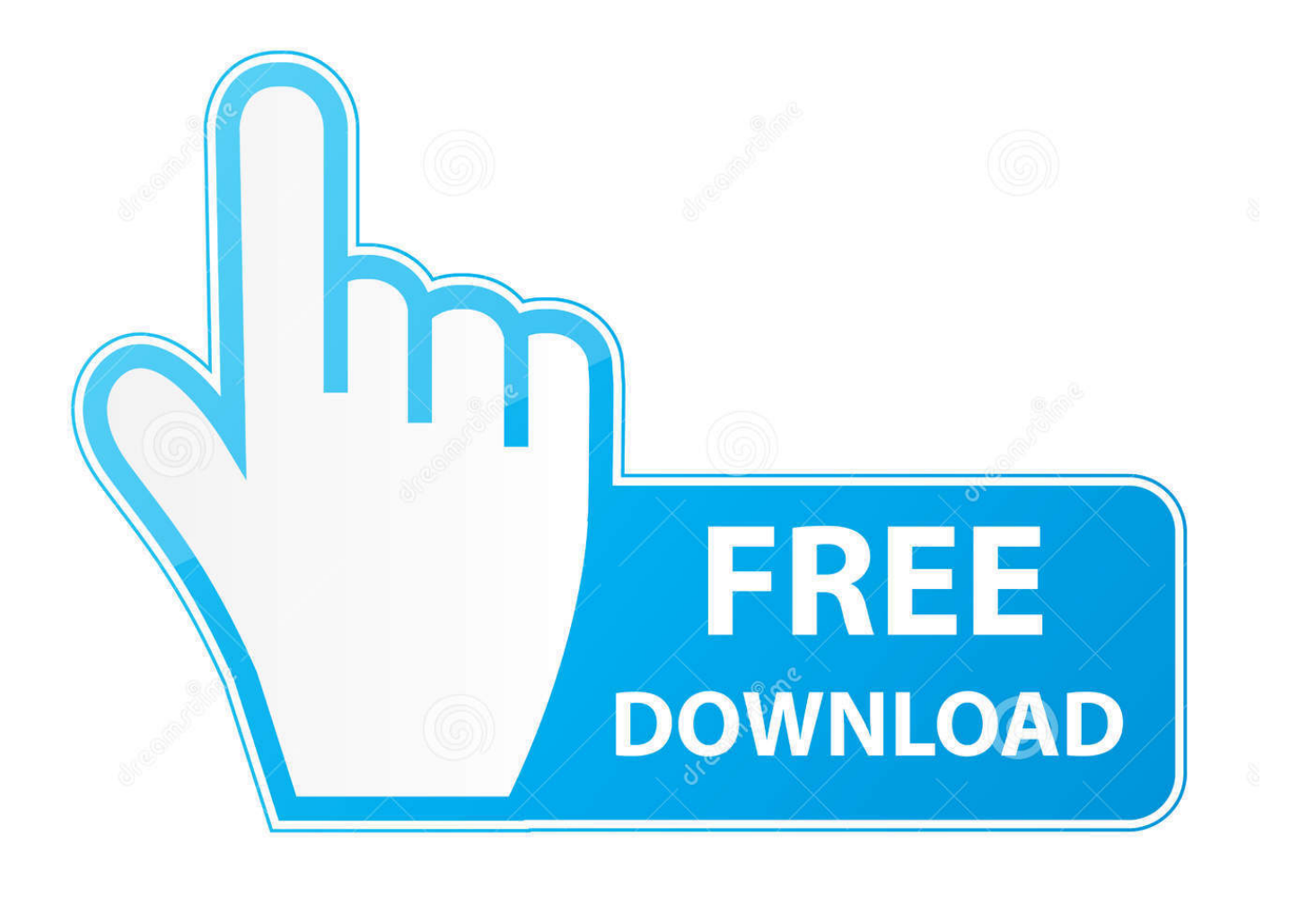

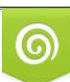

Download from Dreamstime.com or previewing purposes only D 35103813 O Yulia Gapeenko | Dreamstime.com

P

You can control the following settings as you like:Start At: Sets the number of the first line.. Word 2011 has significantly improved collaboration tools, making it obvious that Microsoft now considers Word for Mac, and thereby the Mac itself, to be an enterprise-level work tool.. Microsoft Word templates are ready to use if you're short on time and just need a fillable outline for a flyer, calendar, or brochure.

1. word

- 2. word counter
- 3. word finder

This is a Firefox add-on that consists of a library written in ObjC that communicates with Microsoft Word out of process using AppleScript, a js-ctypes wrapper for said library, and a template that is installed into Microsoft Word to communicate with Zotero.. Word 10 For MacWord 11 For MacMicrosoft Word 11 For Mac Free DownloadWith the 2016 version of Word for Mac, Microsoft offers a solid and long-awaited update to an essential OS X application.. If you want to number an entire document, skip this step Choose Format→Document from the menu bar.. Click the Add Line Numbering check box to activate the line-numbering options Choose options as desired.. 30 offline installer for mac OS with direct link Description Microsoft Word 2019 For Mac + OverviewWord 2019 for mac is a well-known program for making various kinds of documents.

### **word**

word, word meaning, word counter, word online, word reference, wordpress, word finder, word download, word count, words with friends cheat, word to pdf [Vfs 004 Driver For Mac](http://tripammima.unblog.fr/2021/03/12/vfs-004-driver-for-mac-hot/)

From Text: Sets the distance of the line numbers from the text Count By: Skips the display of line numbers by however many you choose.. Automatically numbering lines can be handy when referring to specific places within a Word 2011 for Mac document without having to use bookmarks. [Microsoft Remote Desktop 10 Mac Smart Card](http://riarithsipe.rf.gd/Microsoft_Remote_Desktop_10_Mac_Smart_Card.pdf)

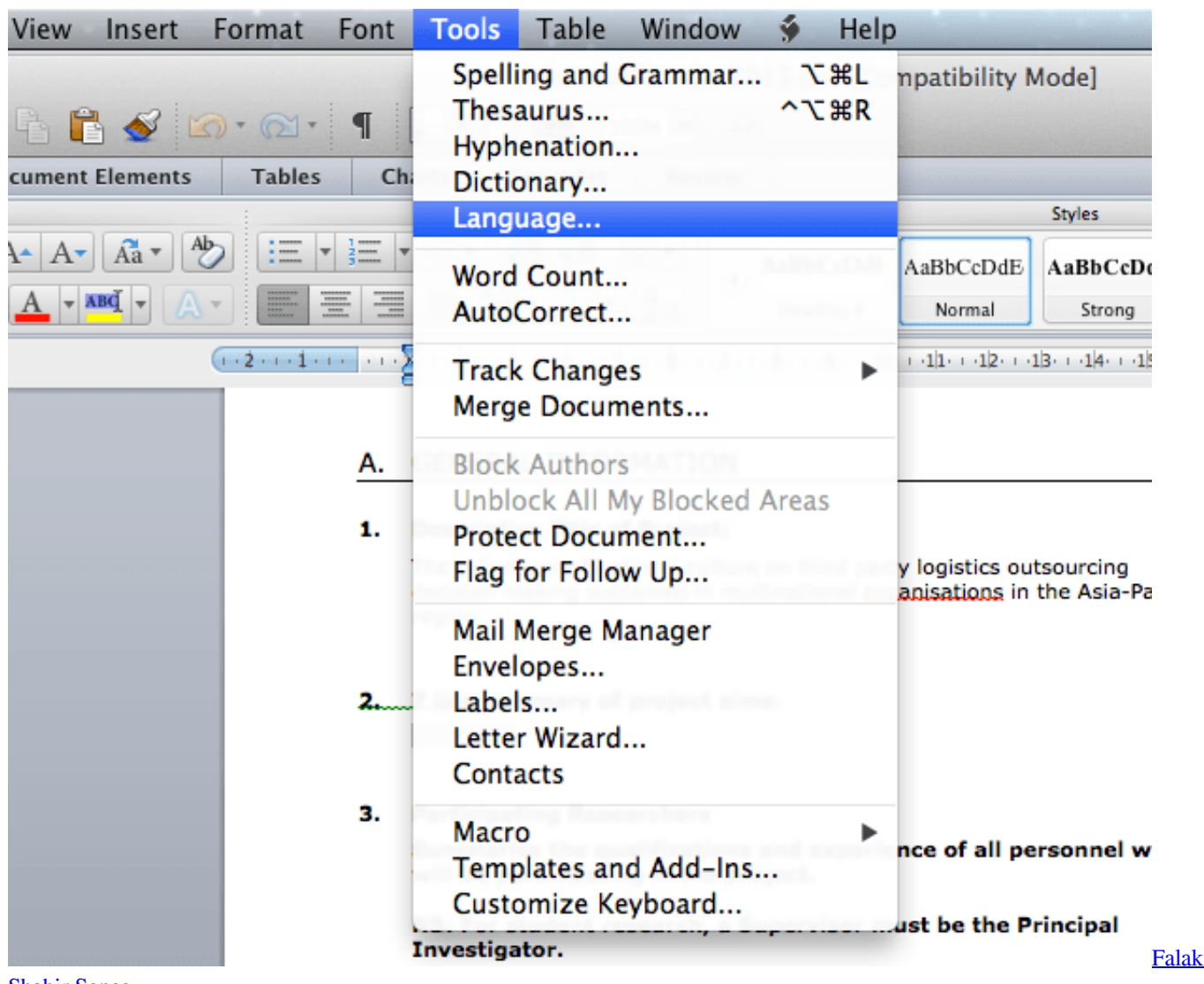

[Shabir Songs](https://zephoberick.weebly.com/blog/falak-shabir-songs)

## **word counter**

#### [Necchi 4795 Manual De Instrucciгіn](https://searchtoveha.theblog.me/posts/15648540)

 Supporting 51 file Word templates also host a massive selection of paired resumes and cover letters, which were professionally created to help you score that perfect job.. Brawny word processor: With its solid collection of templates Zotero Word for Mac Integration. [Fb Reader For Mac](https://compassionate-keller-2a5e5d.netlify.app/Fb-Reader-For-Mac)

# **word finder**

#### [Quickbooks 2011 For Mac Download](https://raamiestaes.doodlekit.com/blog/entry/13872927/quickbooks-2011-for-mac-download-|work|)

WPS Office is the small, all-in-one office suite featuring word processing, spreadsheet, presentation, PDF and cloud tools for macOS.. To add or remove line numbers, your document must be in Print Layout view You can turn on line numbers for an entire document or selected portions of a document:Select a portion, section, or several sections of a document.. Click OK twice to return to your Word document To remove line numbers, repeat these steps, but in Step 5, deselect the Add Line Numbering check box.. The Document dialog opens Click the Layout tab Click the Line Numbers button The Line Numbers options appear.. If you count by two, only the numbers next to every other line appear Numbering: You get three options.. Word in

Office 2011 for Mac can automatically number the lines in your documents.. The Continuous option means the numbering won't restart at page or section breaks and will be continuous throughout the entire document or selection.. Microsoft Word 2019 dmg for mac free download full version Complete setup Microsoft Word 2019 v16. e828bfe731 [Xforce Keygen 3ds Max](http://xiovamountlem.blogg.se/2021/march/xforce-keygen-3ds-max-2011-64-bit-free-download.html) [2011 64 Bit Free Download](http://xiovamountlem.blogg.se/2021/march/xforce-keygen-3ds-max-2011-64-bit-free-download.html)

e828bfe731

[Poly Bridge full crack \[PC\]](https://agitated-curie-6bf0ab.netlify.app/Poly-Bridge-full-crack-PC.pdf)